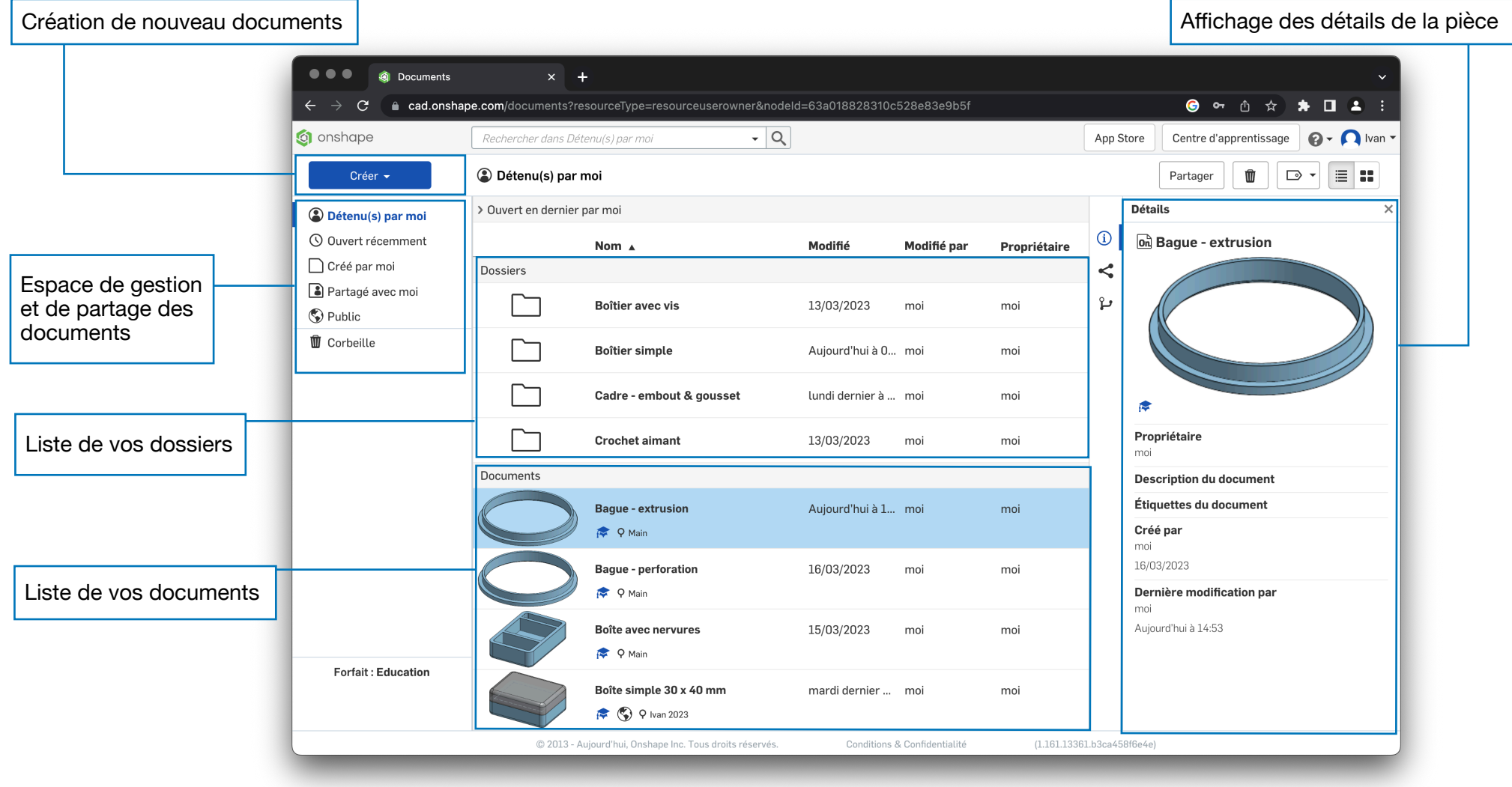

## Onshape - Interface

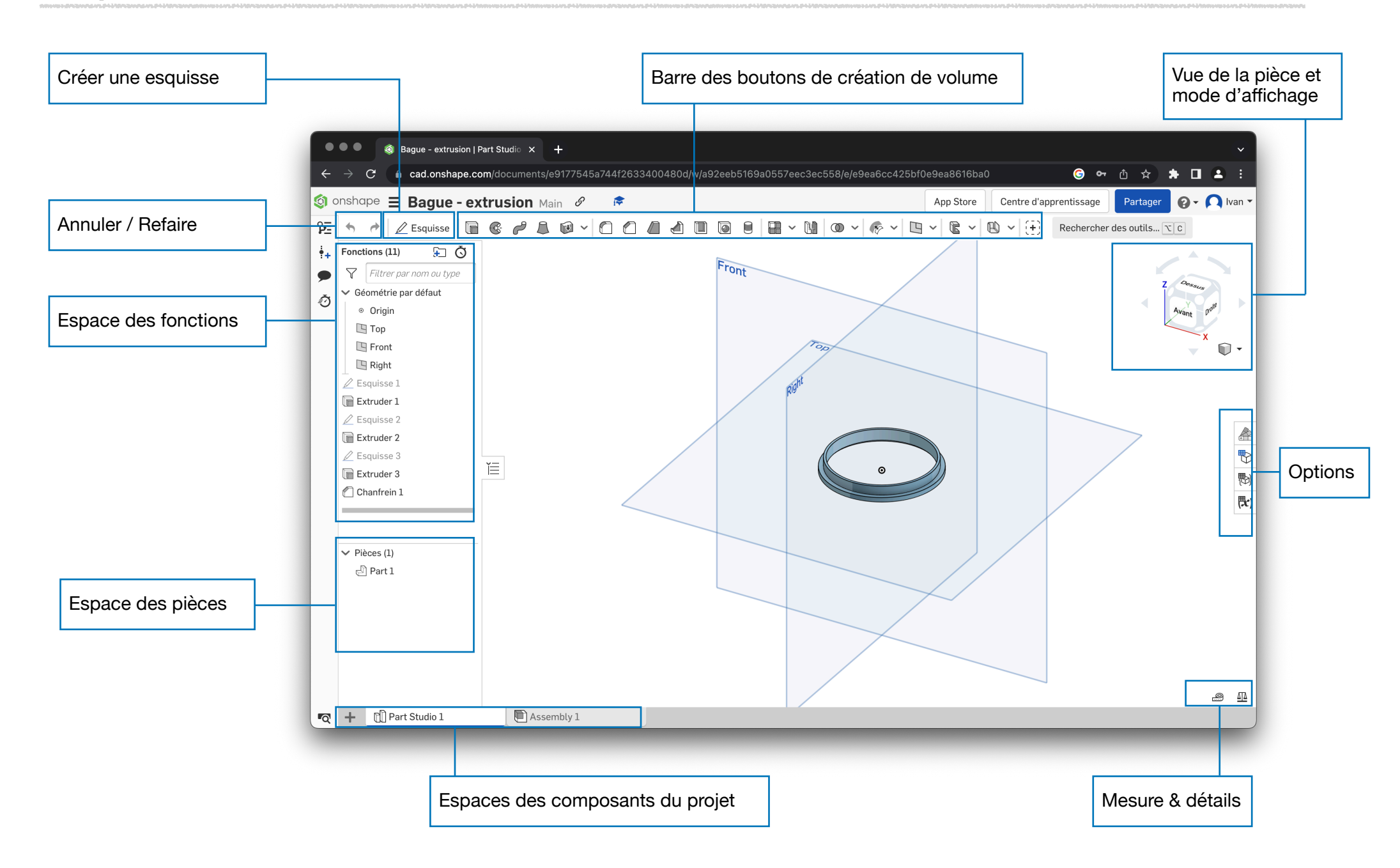

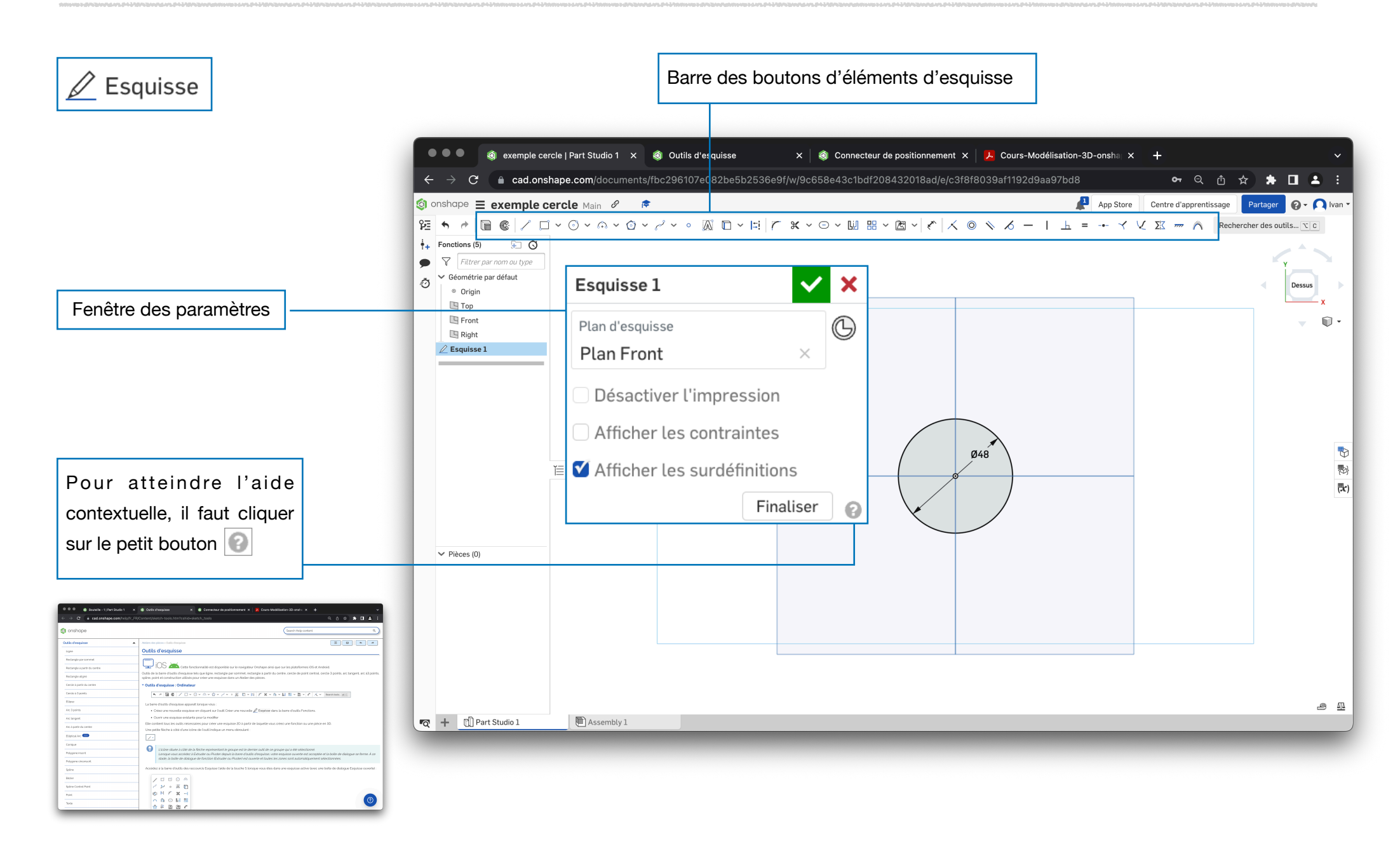